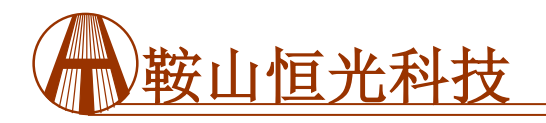

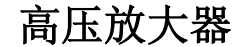

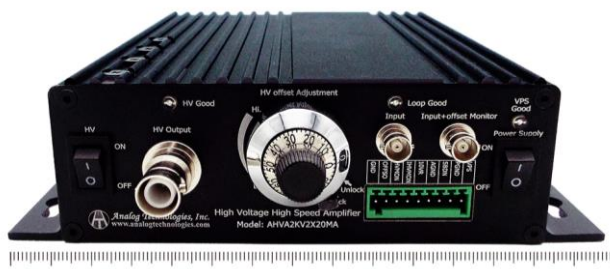

 $\overline{5}$  $\overline{7}$  $\overline{R}$  $\mathbf{q}$  $10$  $11$ 12 13 14 15 6

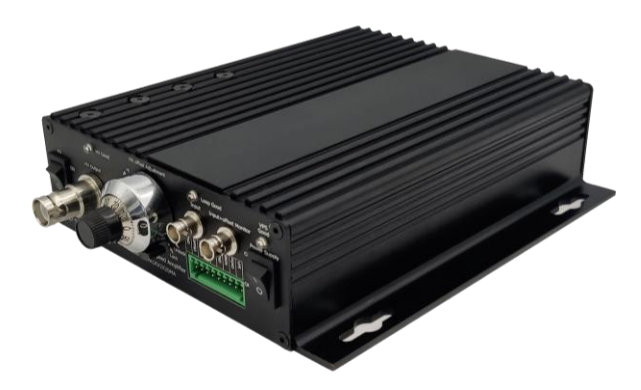

#### 图 1、实物照片

#### 产品特点

- 内置高压电源
- 尺寸紧凑: 176.5 (长)×147(宽)×41.2(高) mm
- 大电流: 高达 20mA
- 转换速率:150V/µs
- ●输出电压范围: Vout=10V~2kV@VIN=24V

#### 表 **1**、 引脚及端子功能

- 偏置电压:10V
- 带宽:10kHz
- 重量: 1.0kg

#### 应用

该款高压放大器可用于驱动高压负载,包括:压电 传感器、质谱仪、静电沉淀器、电泳实验、高压存储电 容器等。

### 产品描述

AHVA2KV2X20MA 是一款电子模块, 用于将模拟 输入电压放大为高电压输出。图 1 为实物照片。该产品 内置了一个高压 DC-DC 转换器, 可以将 24V 输入电压 转换为 10V~2kV 的输出电压。当使用 24V 电源供电 时,模块的模拟输出电压可以在 10V 到 2kV 之间波 动。此外,模块还配备了三个 LED 指示灯,用于指示 放大器的工作状态。

### 警告

**1.** 设置好交流电源,并将其固定。

**2.**检查高压放大器的两个开关是否处于关闭状态。

**3.** 将 **24V** 直流电源连接到高压放大器的 **VPS** 和 **PGND** 引脚。

**4.** 连接完成后,打开低压开关,设置输入交流电压或 直流电压。

**5.**用输出监视器检查输入设定电压是否正确。

**6.** 最后开启高压开关。

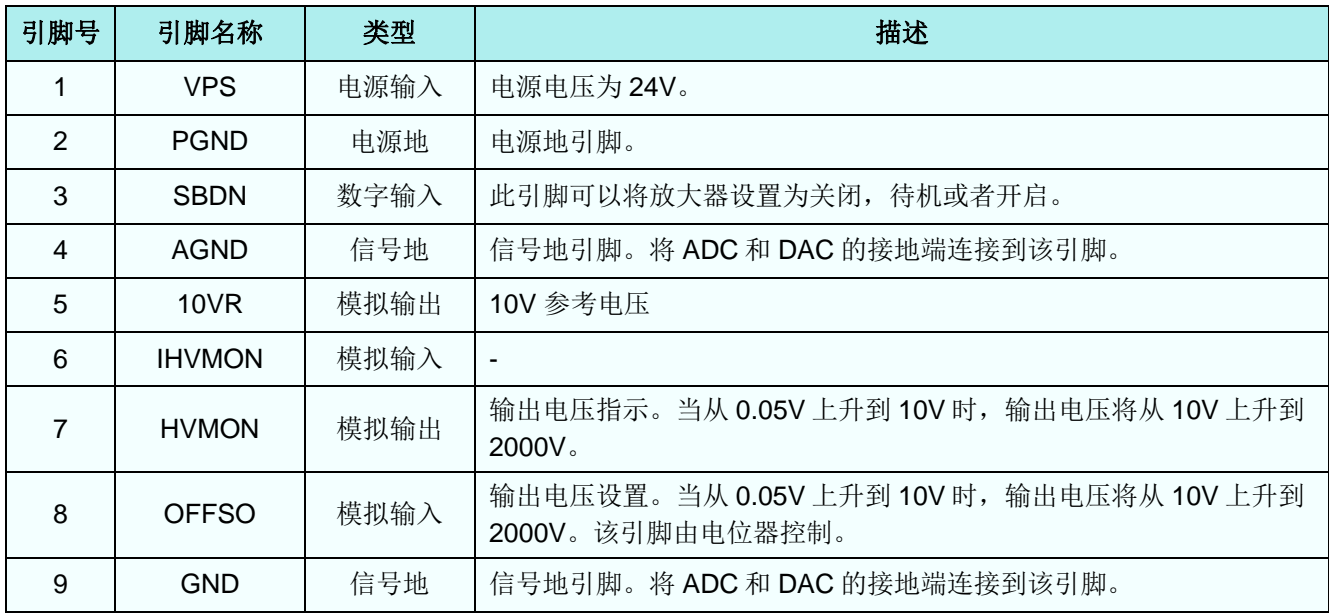

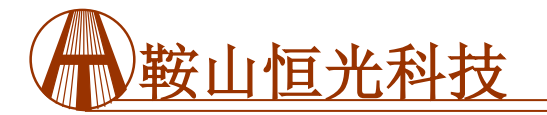

## 高压放大器

# **AHVA2KV2X20MA**

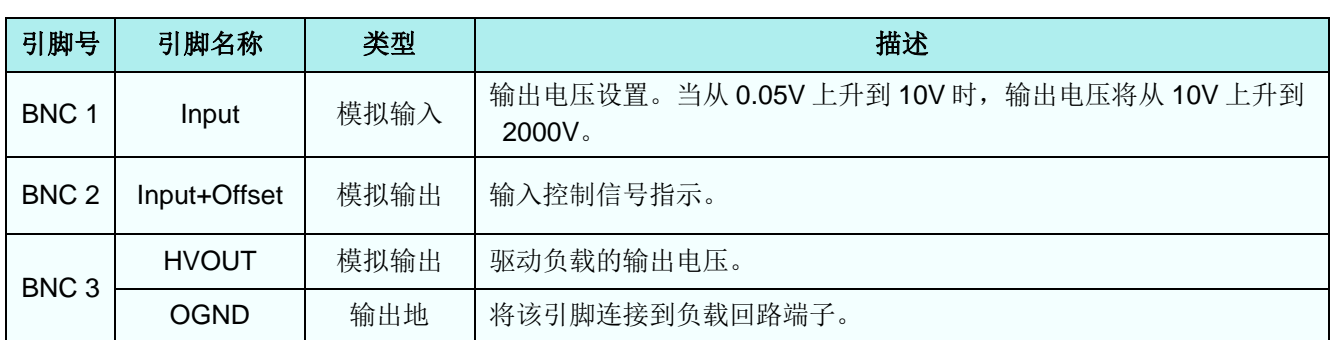

## 规格

#### 表 **2**、特性(环境温度 **T<sup>A</sup> = 25C**)

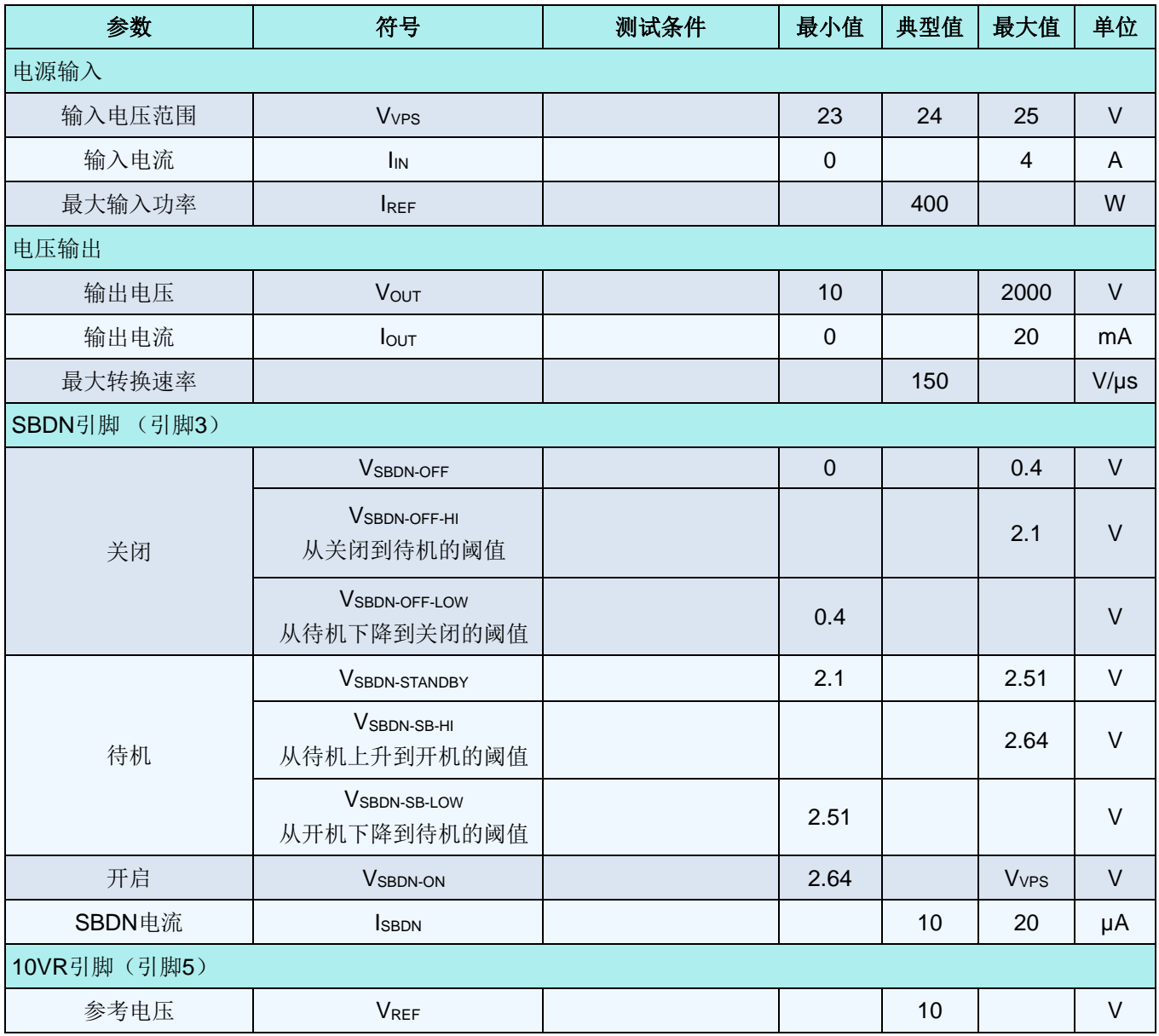

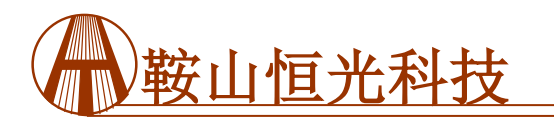

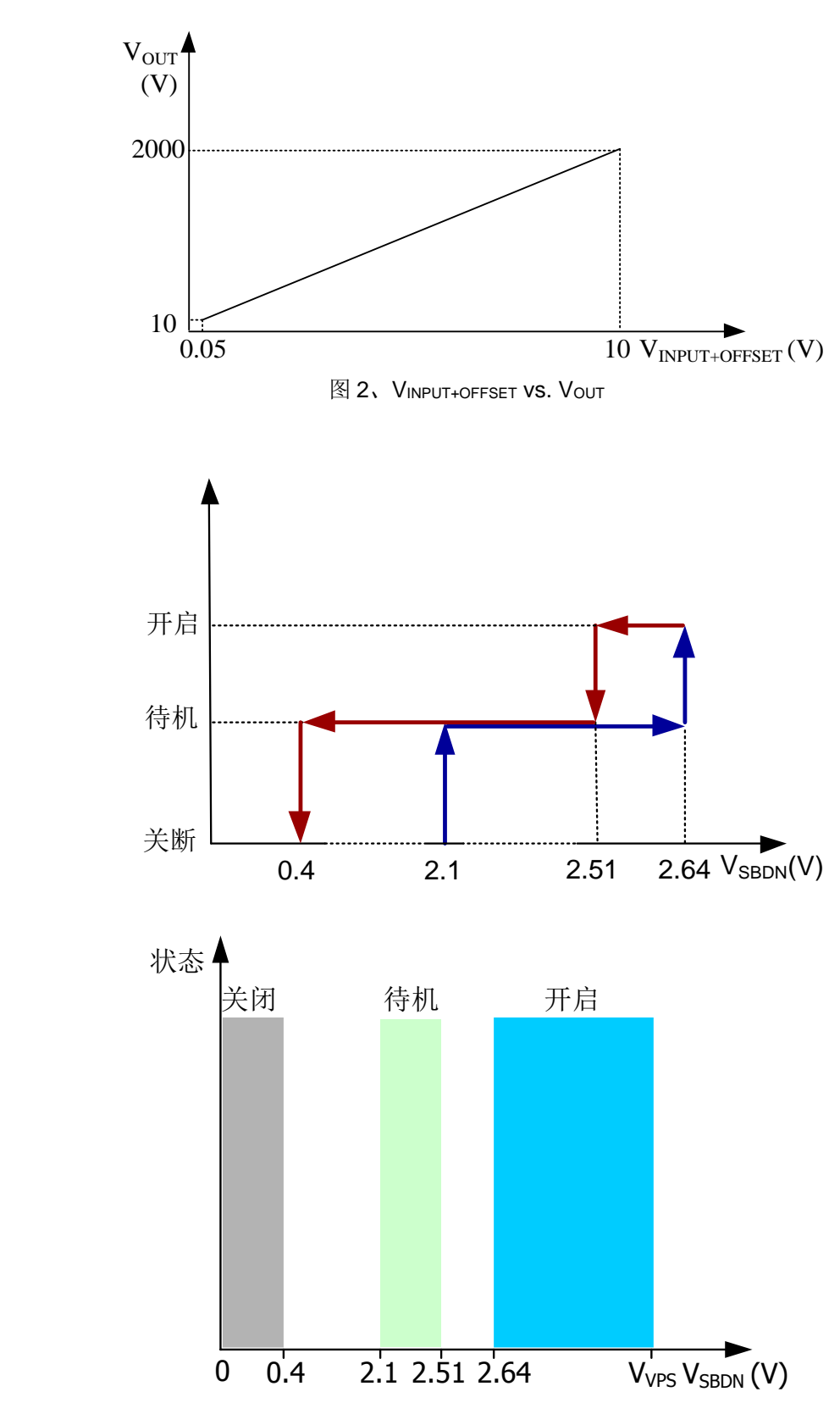

图 3、VSBDN vs. 放大器状态

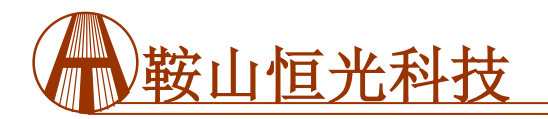

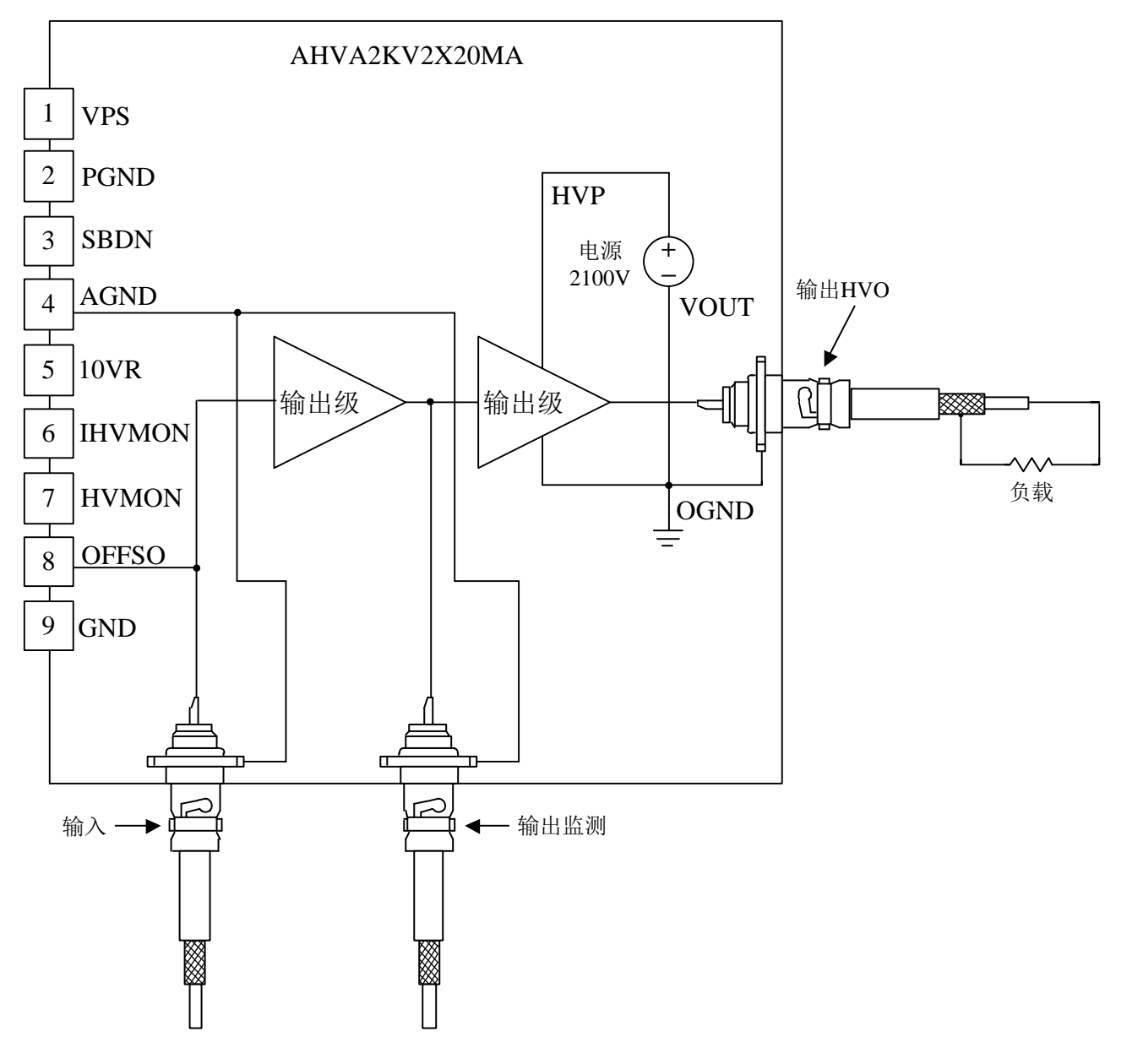

图 4、方框图和应用示意图

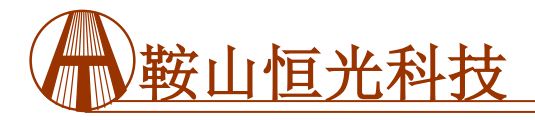

如图 5 和图 6 所示, 当一个方波:

0.05V ~ 10V, f=100Hz, 施加到交流输出引脚上时, 测量 HVO 的波形。上升沿应该为 10µs,下降沿应 该为 11µs。

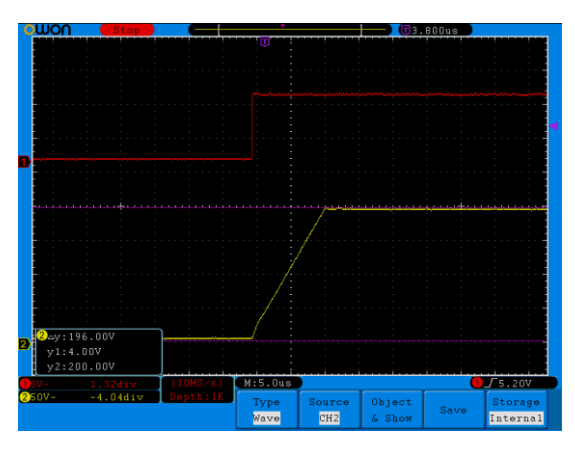

图 5、上升沿

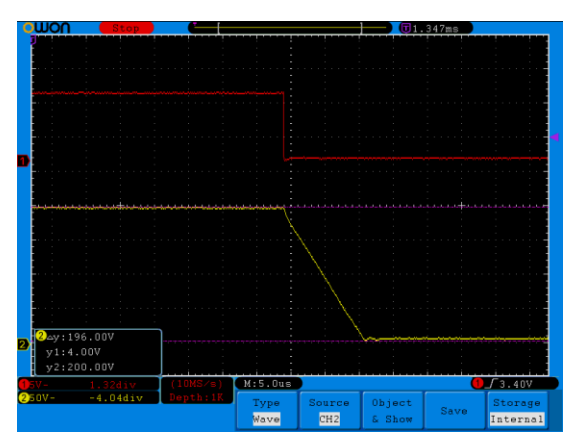

图 6、下降沿

如图 7 ~ 图 10 所示,当一个正弦波: 0.05V ~ 10V, f = 100Hz/10kHz/20kHz/35kHz, 施加 到交流输出引脚上时,测量 HVO 的波形。 增益=200。

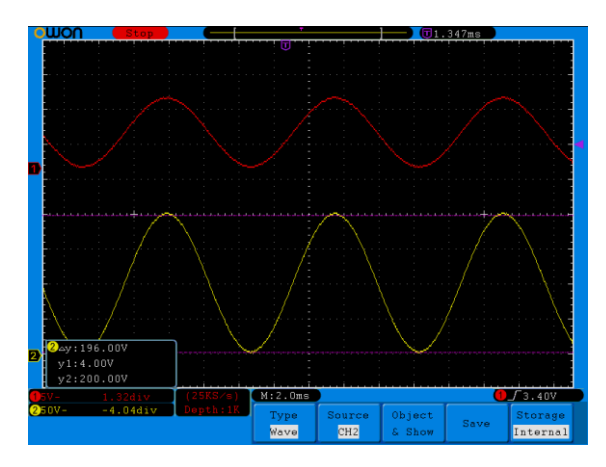

图 7、f=100Hz

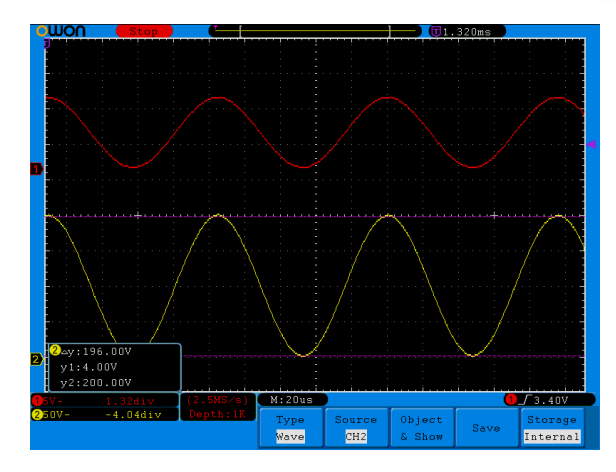

图 8、f=10kHz

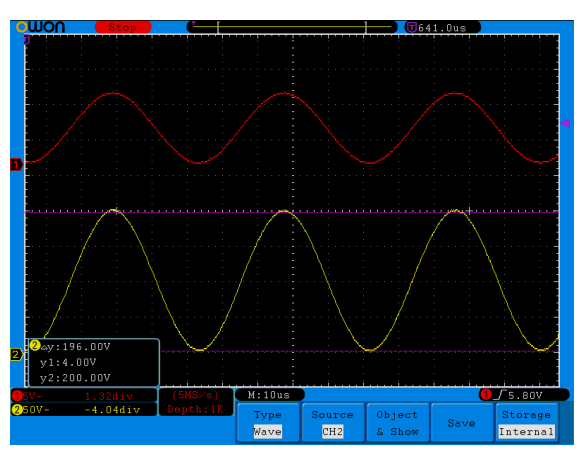

图 9、f=20kHz

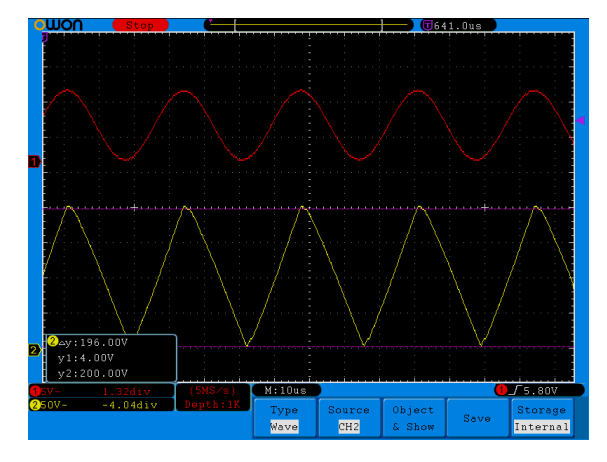

图 10、f=35kHz

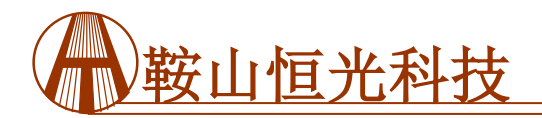

高压放大器

# **AHVA2KV2X20MA**

如图 11 所示,当一个正弦波: 0.05V ~ 10V, f=50kHz, 施加到交流输出引脚上时, 测量 HVO 的波形。增益=140。

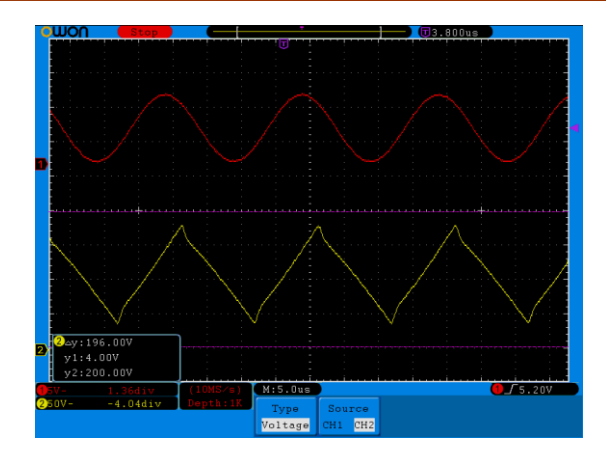

图 11. f=50kHz

## 机械尺寸

图 12 为高压放大器的尺寸图

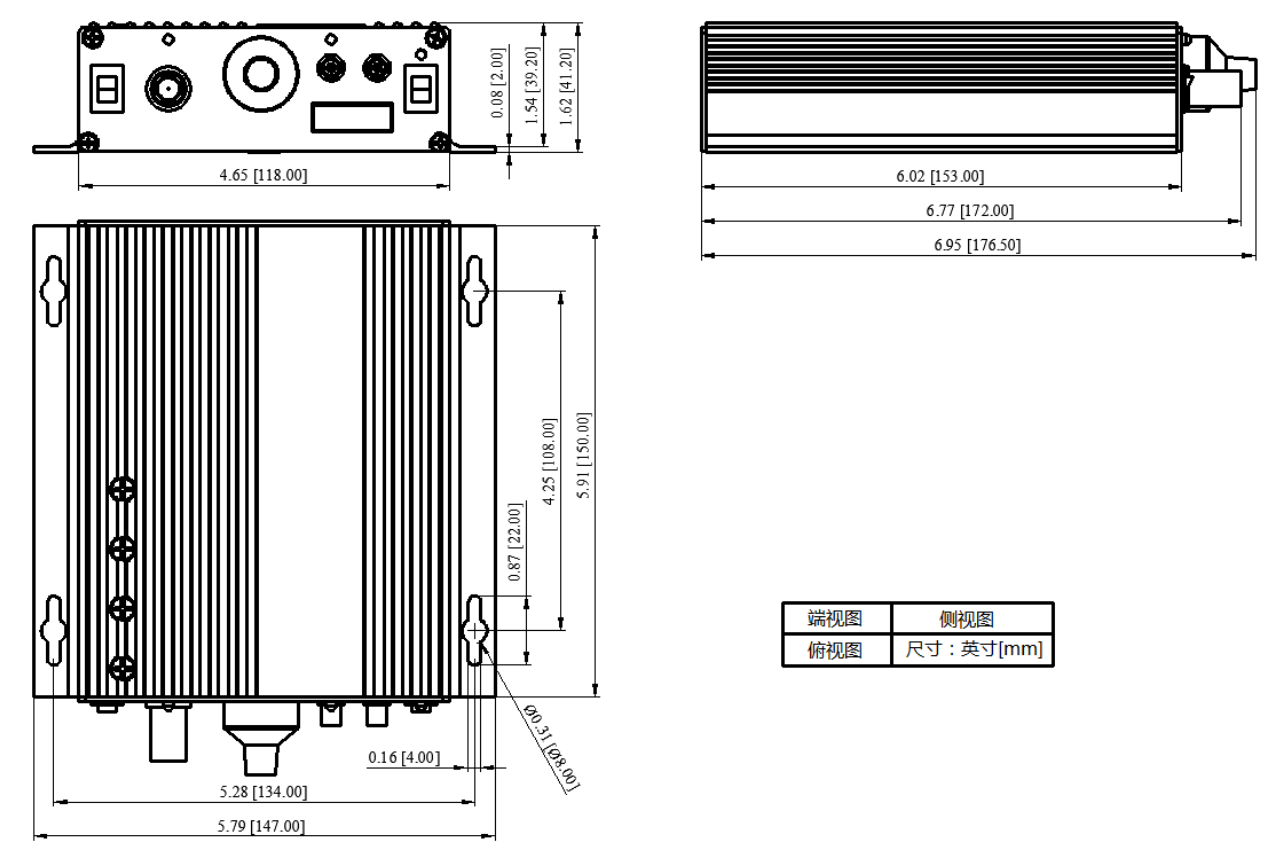

图12、AHVA2KV2X20MA的尺寸图

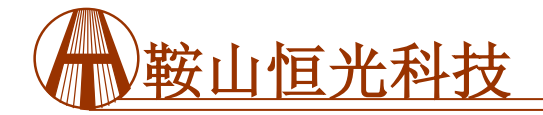

### 声明

- 1. 请仔细阅读并遵守电子元件中的警告、注意事项和产品特定说明。这些说明的目的是确保安全并正确使 用该元件,防止对该元件及周边设备造成损坏。不遵守这些说明可能会导致元件产生故障或失效,损坏 周边设备,甚至造成人身伤害。如果对如何正确使用电子元件存在疑问,请采取必要的预防措施或寻求 专业帮助。
- 2. 请注意,我们会不断改进现有产品,因此本说明书中描述的产品和规格可能会发生变化,恕不事先通 知。建议您在下单之前查看产品描述和规格,以确保产品适合您的应用。我们保留停产和交付某些产品 的权利,也就是说本说明书中提到的所有产品并非一直可用。
- 3. 尽管我司可以提供有关产品的典型要求和应用信息,但不能保证产品适用于所有客户的应用。客户有责 任评估具有指定性能的产品是否适合其特定应用。
- 4. 我司保证自产品销售之日起一年内符合规格要求,但不包括因过度使用而损坏的产品。如果产品在销售 后一年内不符合规格,客户可以申请免费更换。
- 5. 我司保留更改产品,停产或停止服务的权利,恕不另行通知。建议客户在下单之前获取最新的信息。
- 6. 所有产品的销售受销售条款和条件的约束,包括与保修、专利侵权和责任限制相关的条款。客户对使用 我司产品负有责任,并且我司对应用辅助或客户产品设计不承担任何责任。
- 7. 我司不授予任何许可,无论明示或暗示的,包括但不限于我司所有的专利权、版权、掩膜作品权或其他 知识产权。
- 8. ATI 发布有关第三方产品或服务的信息,并不意味着对其进行批准、保证或认可。
- 9. 我司保留对于我司产品和项目中所涉及的特殊技术、技巧和设计的所有权,以及对于我司所进行的任何 修改、改进和发明的所有权。
- 10.尽管按照规定操作电子模块,由于技术的现状,它们在正常使用寿命结束之前可能出现故障或失效。因 此,对于那些需要操作安全性高的应用,特别是在事故预防或生命救助系统中,电子模块的故障或失效 可能对人身安全或健康构成风险的情况下,确保要采取适当的措施。客户应设计其应用程序或实施保护 电路或冗余以防止在电子模块故障或失效的情况下对第三方造成伤害或损害。